# **Operations deployment doctrine**

#### **Doctrines**

When fixing an issue for security-related patches in an open source project we follow these procedures:

- 1. **Create a new issue in DSEC project, describing the issue with all the required details.**
- 2. **Create a ticket in your application's project(e.g. CMR, MMT, EDSC). The title should be "Fix the issue in DSEC-X" where "X" is the ticket number generated in step 1.**
	- a. Do not put any details in the project ticket's description or acceptance criteria other than "Fix the issue listed in DSEC-X"
	- b. Link the ticket to the DSEC ticket with a status of "resolves", e.g. MMT-1282 resolves DSEC-14 (These numbers are made up, it's just an example)
- 3. **Contact your friendly security team member for severity and priority for work.**
- 4. **Coordinate with your Dev Team Lead and Scrum Master to discuss priority.**
- 5. **Once approved for work, reference the project ticket and not the DSEC ticket.** 
	- a. Do not reference 'security' or any other terms in your repository fix. This is because it will be published to the public repository before it has actually been applied to the environments.
- 6. **Backport to any required branches and prepare releases.**
- 7. **Upon completion of the work contact your local friendly Product Owner/OPS Designated person for deployment.**

When deploying a release we apply the following doctrines:

- 1. **We expect the development group/product owner to create the release**
- 2. **We will only deploy a release to an environment if that release has successfully been applied to the prior environment.**
	- PROD release will only occur if it has successfully applied to UAT
	- UAT release will only occur if it has successfully applied to SIT
- 3. **When selecting a minor release for an environment that release must match the current minor release of the prior environment.** If 1.18.4 is in UAT and we wish to promote 1.18 to PROD then we must apply 1.18.4 to PROD
	- If 1.19.2 is in SIT and we wish to promote 1.19 to UAT then we must apply 1.19.2 to UAT
- 4. **When applying a minor release to SIT we must apply that same minor release to UAT once SIT has been verified.**
	- If we apply 1.19.2 to SIT successfully we must then apply 1.19.2 to UAT as soon as possible.
- 5. All of the tickets associated with the release have a FixVersion attached to them, and is reviewed before deployment.
- 6. All issues should be in the "Verified Internal" or higher state before deployment to PROD, excepting those tickets that can ONLY be applied to PROD. A note should be included in the ticket.

A 'successful' release is defined as follows,

- 1. The deployment is successful
- 2. Sanity check is successful
- 3. If the release has an issue that can be tested in the environment it must be tested successfully.

In the event a change needs to be reverted:

- 1. Create a new issue for the reversion and give it a FixVersion of a +1 minor version. (e.g. reverting a change in 1.102.1, the reversion should be fixVersion 1.102.2)
- 2. Revert the release, and reference the new ticket # in the commit.
- 3. Follow normal release processes with the reverted code.

#### **Exceptions**

- 1. Emergency releases
	- In rare cases, we will have a situation where a problem in PROD will cause severe service degradation. In those cases, with the agreement of the product owner, a release can be applied directly to PROD.
- 2. PROD/UAT fixes
	- PROD is always one major release behind UAT. If a fix is applied to 1.19 in the form of 1.19.2 then that would be applied to SIT and UAT. But PROD is on 1.18.4 so a new release would be created for PROD (1.18.5) and deployed directly without testing in SIT and UAT

### Minor Release process

This process is triggered every time a development sprint ends.

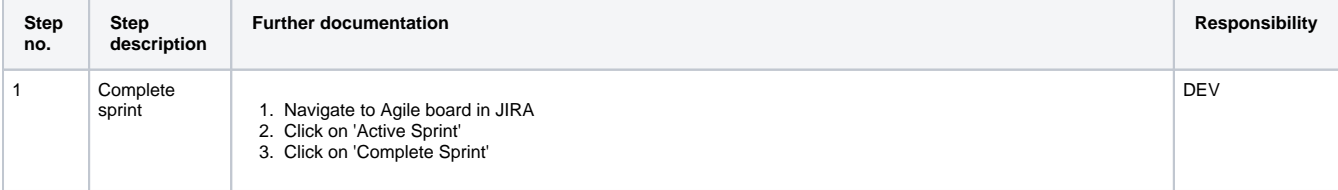

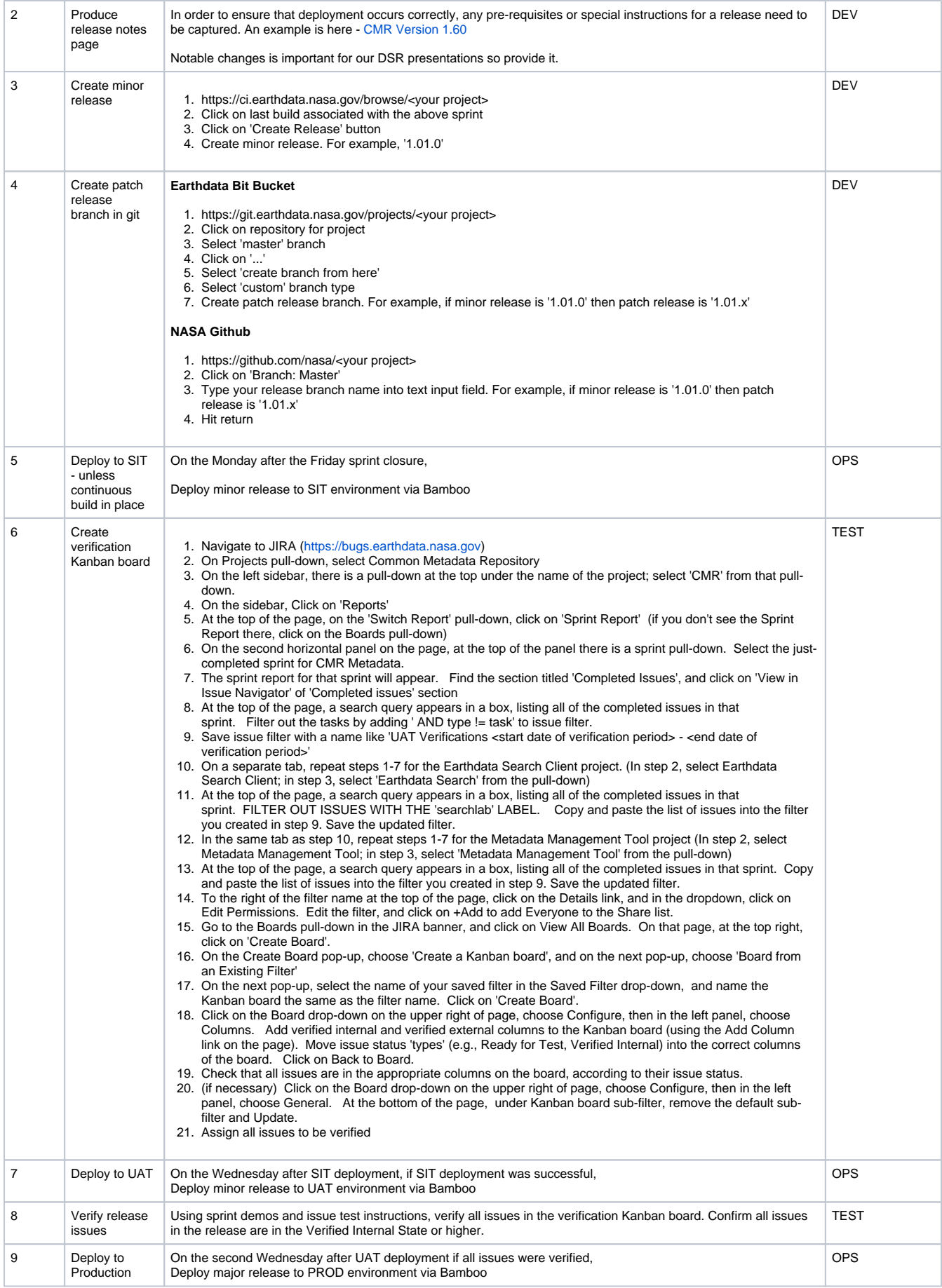

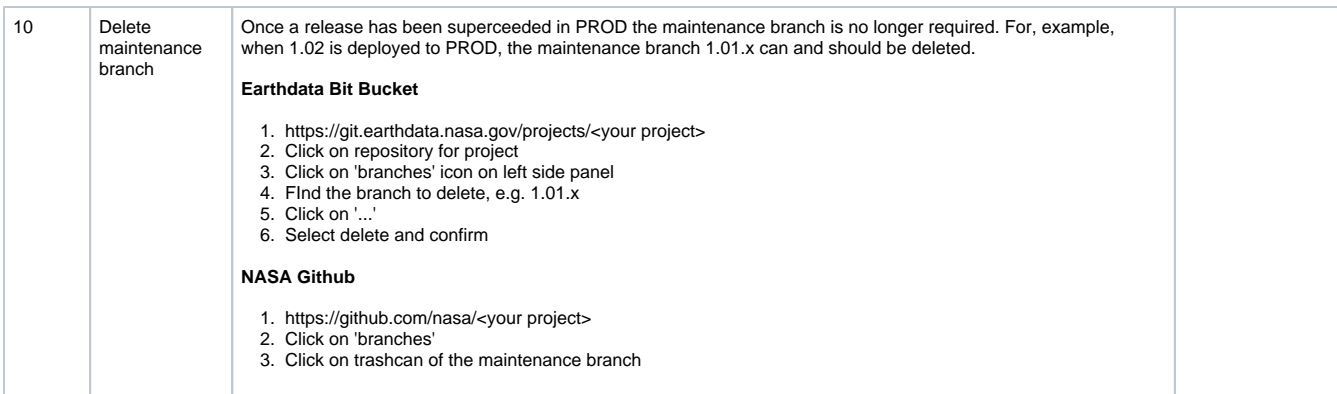

## Patch Release process

This process is triggered every time an issue is detected that needs to be pushed to an environment outside of the sprint process.

For example,

- Showstopper issue detected
- Failed verification in UAT

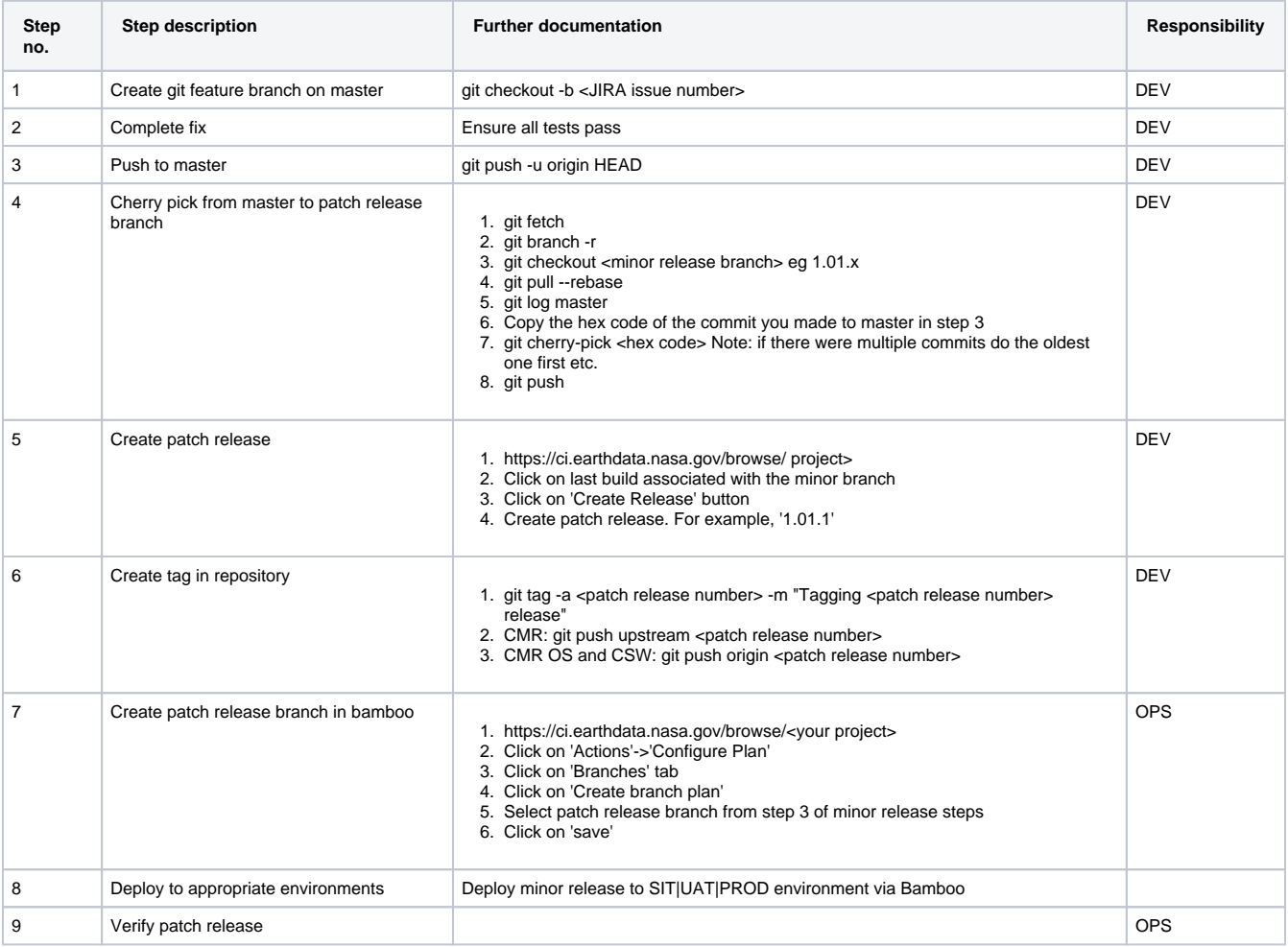